Тест (англ. test — випробування, дослідження) — це система паралельних завдань із зростанням їх складності, специфічної форми, яка дозволяє якісно і ефективно визначити рівень і структуру підготовленості осіб, що проходять випробування. Тест складається з тестових завдань які відповідають вимогам до завдань у тестовій формі.

Оцінюючи різні форми і методи контролю знань студентів, слід відзначити, що жодні з них не мають універсальності і досконалості. Це пояснюється як методичними, так і технічними особливостями здійснення контролю знань студентів. Тому, вважаємо за доцільне застосування різних методів і форм контролю знань із врахуванням особливостей змісту дисциплін, педагогічної майстерності викладача та вміння студентів працювати над самостійною роботою.

> *В. Є. Бондаренко,* канд. техн. наук, доц., кафедра інформатики, *О. Д. Шарап о в,* канд. техн. наук, завідувач кафедри інформатики

# **ПРО КОМП'ЮТЕРНУ ТЕХНОЛОГІЮ ОРГАНІЗАЦІЇ НАВЧАЛЬНОГО ПРОЦЕСУ З ДИСЦИПЛІНИ «ОСНОВИ ЕЛЕКТРОТЕХНІКИ І ЕЛЕКТРОНІКИ»**

Підвищення якості навчання взагалі й у вищій школі зокрема є одним з найважливіших завдань сучасної освіти. І оскільки початок двадцять першого століття характеризується суттєвими зрушеннями у комп'ютерних і телекомунікаційних технологіях, то напрями роботи багатьох дослідників як у нашій країні, так і за кордоном направлені на впровадження цих новітніх технологій у навчальний процес, з метою зробити його більш зручним і ефективним.

У США вже давно існують відкриті університети, де студент, отримавши план навчання, сам визначає, за допомогою наставника (тьютора), як він буде навчатися. Відкрите навчання, як правило проводиться у дистанційному режимі за допомогою мережі Internet, має розгалужену мережу навчальних центрів не тільки у своїй країні, але й за її межами. Студент у навчальному центрі може в зручному для нього режимі працювати в бібліотеці, комп'ютерному класі, лабораторії, консультуватися з тьютором.

Навантаження сучасного викладача вищої школи сягає такого рівня, що якісне викладання майже неможливе без засобів технічної підтримки процесу навчання. Крім того, багато предметів, особливо прикладного характеру, потребують засвоєння не тільки знань, але і напрацювання навичок роботи. Все це потребує інтеграції у сучасний навчальний процес технічних засобів для його ефективної підтримки.

Виходячи з вищевикладеного, були розроблено багато систем, які дають змогу будувати навчальні курси і забезпечувати ефективну організацію дистанційної взаємодії викладача і студента. Серед найбільш відомих систем слід відзначити WebCT(http://www.webct.com), AuthorWare(http://www.macromedia.com), Learning Space (http://www.lotus.com/learningspace).

Але викладання дисципліни «Основи електротехніки і електроніки», як і будь-якої іншої дисципліни, має свої особливості, які треба враховувати в процесі використання сучасних технологічних засобів навчання.

Тому метою роботи є організація технологічної системи, що базується на сучасних засобах моделювання, комунікаційної і комп'ютерної техніки для ефективного викладання дисципліни «Основи електротехніки і електроніки».

У статті розглядається технологія навчання, яка є розвитком та конкретизацією робіт авторів у напрямі впровадження у процес навчання сучасних засобів комп'ютерної техніки і телекомунікацій [1, 2]. Ця технологія планується до експлуатації у КНЕУ для підготовки студентів з спеціальності «Інтелектуальні системи прийняття рішень» у процесі вивчення дисципліни «Основи електротехніки і електроніки» і може бути особливо корисна для підготовки студентів, що навчаються без відриву від виробництва, оскільки дає можливість студенту, завдяки засобам телекомунікацій, більш тісного спілкування з викладачем у дистанційному режимі.

Структура системи підтримки технології навчання представлена на рис. 1.

Основними елементами системи є Web-сервер з доменом euro.ru, до якого є доступ з будь-якого комп'ютера, що підключений до мережі Internet. Занесення інформації на Web-сервер виконується за протоколом FTP.

Робота з системою базується на безпаперовій технології і виконується так. Студент робить запит до Web-серверу з доменом euro.ru на завантаження освітнього порталу victorbondarenko.euro.ru.

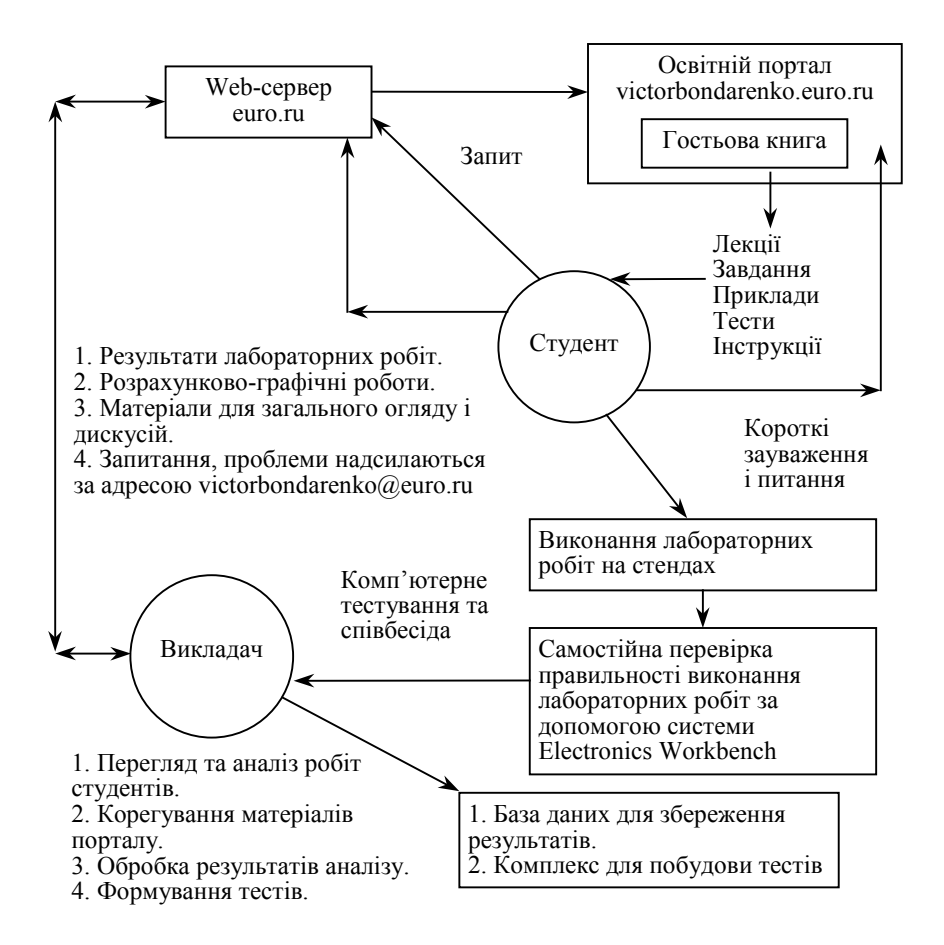

Рис. 1. Структура системи підтримки технології навчання

Якщо студент знаходиться у такому місці, де немає стаціонарної телефонної лінії для виходу у мережу Інтернет, він може скористатися мобільним GPRS (General Packet Radio Service) **—** Інтернетом, який дозволяє студенту виходити у Інтернет за допомогою мобільного телефону, підключеного до комп'ютера. Це дає можливість працювати з Інтернет з будь-якого місця без міської телефонної лінії і користуватися матеріалами з електротехніки та електроніки, що знаходяться на порталі victorbondarenko.euro.ru, а також спілкуватися з викладачем.

На порталі victorbondarenko.euro.ru можливо отримати лекції, завдання для самопідготовки до виконання лабораторних та розрахунково-графічних робіт, приклади, тести для самоперевірки знань, інструкції, матеріали для огляду і дискусій.

Спілкуватися з викладачем можливо, використовуючи гостьову книгу порталу. Для більш насиченого спілкування з викладачем використовується електронна пошта. Так, студент може написати викладачеві листа за адресою victorbondarenko@euro.ru і отримати відповідь з роз'ясненням проблем, що виникли в процесі роботи над завданням. Отримавши завдання, студент готується до проведення лабораторних робіт, після належної підготовки, виконує їх на лабораторних стендах і оформляє результати, виконує розрахунково-графічні роботи, у разі потреби, може написати матеріали для загального огляду і дискусій.

Розроблені матеріали студент розміщує на Web-сервері, пересилаючи їх за допомогою FTP протоколу. Спілкуючись з Webсервером, викладач виконує перегляд та аналіз робіт студентів, формує базу даних результатів обробки завдань, що виконали студенти. Проводить корегування дидактичного матеріалу, що знаходиться на серверу, проводить побудову та оновлення тестів.

Виконуючи перевірку завдань, викладач користується базою даних для збереження результатів перевірки завдань, яка автоматично підраховує сумарний бал студента на даний момент перевірки за співвідношенням, яке задане викладачем.

Розглянута вище технологія розрахована на підтримку навчального плану з дисципліни «Основи електротехніки і електроніки». Цей навчальний план передбачає виконання в першому семестрі чотирьох лабораторних робіт, розрахунково-графічної роботи і двох контрольних робіт. Для підготовки до цих робіт використовуються окрім лекційного теоретичного матеріалу, спеціальні тести серії «Електро», які складаються з питань за темою і необхідних для засвоєння теми задач. Теми і тести, що їх підтримують, наведені у табл. 1.

*Таблиця 1*

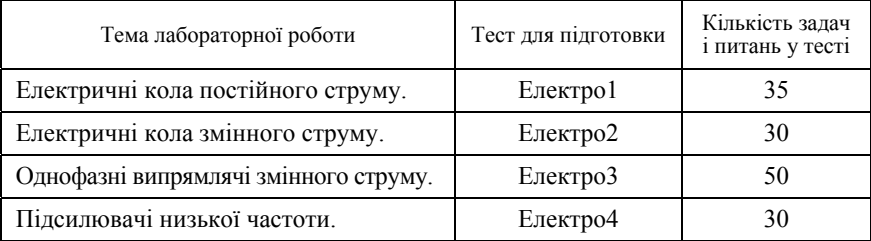

# **ТЕМИ ЛАБОРАТОРНИХ РОБІТ І ТЕСТИ, ЩО ЇХ ПІДТРИМУЮТЬ**

Спочатку студент бере на освітньому порталі лекційний матеріал і завдання на виконання чергової лабораторної роботи, а також тести для самопідготовки і напрацювання навичок вирішення задач.

На етапі самопідготовки студентам доступні усі задачі вказаних тестів. При вирішенні цих задач студент може використовувати для проведення розрахунків систему EXCEL, яка викликається безпосередньо з тесту. А для перевірки отриманих результатів рішення задач, або результатів лабораторних досліджень можна користуватися системою Electronics Workbench Professional v. 5.12 фірми Interactive Image Technologies Ltd. На рис. 2 наведений приклад схеми, що досліджується за допомогою цієї системи. Технологічна схема роботи студента над засвоєнням навчального матеріалу наведена на рис. 3.

Час роботи студента на етапі самопідготовки не обмежений. Після якісного засвоєння теоретичного матеріалу чергової лабораторної роботи, студент виконує лабораторні роботи на стендах, після чого проводить перевірку рішень лабораторних задач за допомогою Electronics Workbench і виконує здачу лабораторної роботи з поетапним контролем знань за допомогою вибіркових тестів, а потім проводить запис результатів на освітній портал.

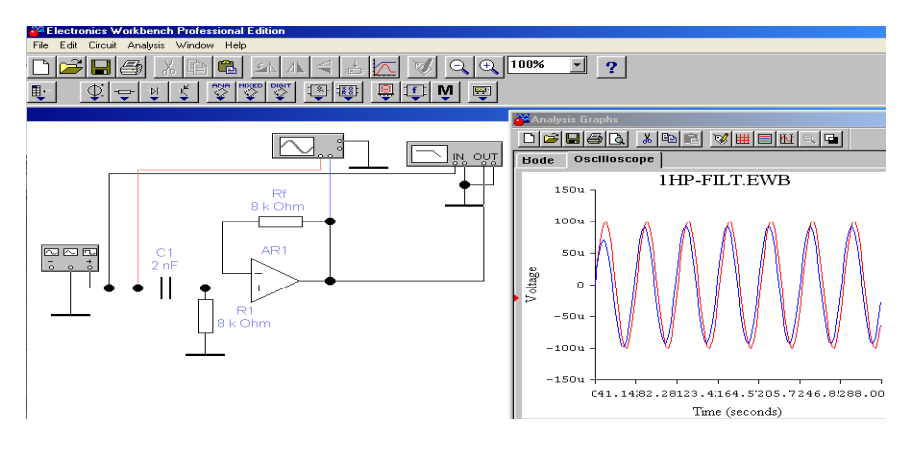

Рис. 2. Дослідження схеми за допомогою системи моделювання Electronics Workbench Professional v. 5.12.

При поетапному контролі знань студентів використовується система контролю знань, де кількість тестів і їх зміст змінюється. При цьому, час виконання завдань складає 20—30 хв., а кількість задач, що вибираються з тесту у випадковому порядку зменшується до трьох.

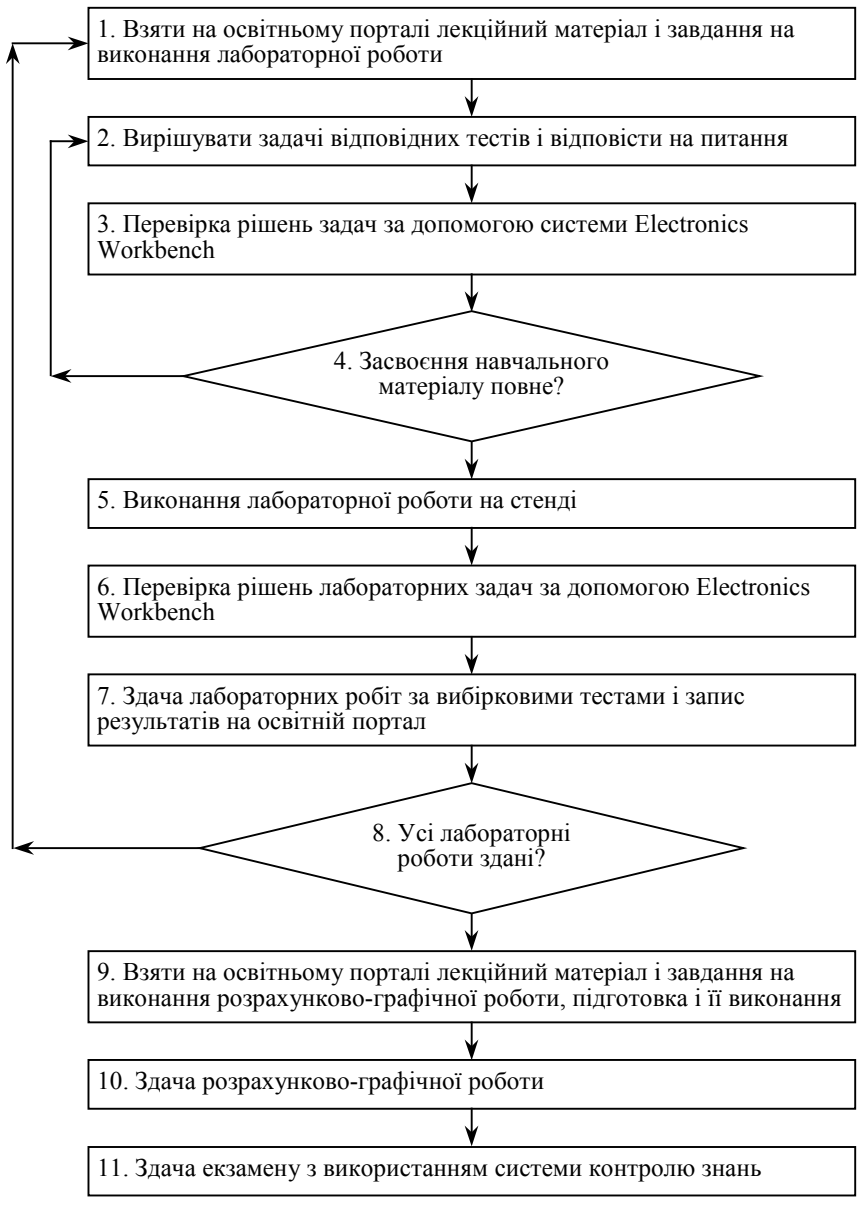

Рис. 3. Технологічна схема роботи студента над засвоєнням навчального матеріалу з дисципліни «Основи електротехніки і електроніки»

Після здачі усіх лабораторних робіт, студент бере на освітньому порталі лекційний матеріал і завдання на виконання розрахунково-графічної роботи, готується до її виконання за допомогою тестів для самопідготовки і системи Electronics Workbench, після чого проводить виконання розрахунково-графічної роботи.

Здача розрахунково-графічної роботи проводиться на основі тестів для поетапного контролю знань студентів.

Завершується навчальний цикл здачею іспиту, що проводиться на основі системи контролю знань.

Побудова необхідних тестів виконується за допомогою інструментального комплексу для формування систем самопідготовки і поетапного контролю знань.

## **Інструментальний комплекс для формування систем самопідготовки і поетапного контролю знань**

Найбільш трудомістка операція в навчальному процесі — контроль знань студентів. Тому у технологію роботи включена інструментальна система, за допомогою якої викладач може швидко сформувати потрібну йому комп'ютерну систему контролю знань з необхідного розділу дисципліни, а також систему самопідготовки, призначену для самостійної роботи студента. Побудова тестів за допомогою інструментального комплексу досить проста, не потребує знань програмування і доступна викладачеві будь-яких дисциплін, який володіє роботою у текстовому редакторі.

Загальна структура такої системи включає такі елементи:

1) Виклалач.

2) Підсистема підготовки даних.

- 3) Підсистема настройки.
- 4) Підсистема виконання.
- 5) Підсистема шифрування даних.
- 6) База даних.
- 7) Студент.

Вхідні дані системи формує викладач. Вони являють собою тексти запитань, можливі відповіді (до чотирьох) з відміткою кількості балів, які буде мати студент, вибираючи відповідну відповідь на поставлене запитання, а також посилання на малюнки, які відображають необхідні електричні схеми.

Можливу відповідь студент може також і вводити, якщо викладач передбачає таку необхідність. Вхідні дані вводяться за допомогою стандартного текстового редактора WORD.

Інформація, необхідна для роботи системи — час тестування, процент правильних відповідей, на які потрібно відповісти, щоб одержати можливу оцінку — «відмінно», «добре», «задовільно», «незадовільно», назва тесту також вводиться за допомогою стандартного текстового редактора WORD.

Основна особливість інструментального комплексу — це можливість формувати тести, які є адаптивними до рівня знань студента, що особливо корисно як засіб самопідготовки студента.

Після вводу вказаної інформації, вона шифрується і заноситься до бази даних.

Створена база даних підключається до підсистеми виконання, яка забезпечує для студента роботу з контролю знань.

Кожне запитання тесту може супроводжуватися малюнком. Згідно з задумкою викладача, студент може вибрати правильну відповідь на запитання з кількох можливих, або ввести її у задане вікно.

З метою запобігання використовування студентами «шпаргалок», запитання вибираються системою у випадковому порядку, можливі відповіді також виводяться у випадковому порядку.

Запитання і відповіді тесту шифруються, і знаходяться у файлах у зашифрованому вигляді, що не дає можливості студенту їх переглянути стандартними засобами операційної системи Windows для перегляду вмісту файлів.

## **Збереження навчальної інформації**

Структура папок для збереження інформації на Web-серверу загальноприйнята.

Структура прав доступу до інформації встановлена така: кожен з m студентів і-го викладача має доступ до своїх папок з правами записувати (W) і читати (R). До інших папок студент доступу не має. Викладач має права доступу до своєї папки і папок своїх студентів з правами записувати (W), читати (R), вилучати (D), редагувати (E), створювати нові папки (C). До інших папок викладач доступу не має. Адміністратор має доступ RWDEC до усіх папок.

Права доступу студентів до папок можна змінювати, завдяки чому можливе регулювання виконання завдань у часі. Так, у деякий момент, знявши з студента право записувати до папки, викладач може обмежити час здачі студентом того чи іншого завдання.

Вся інформація про будь-яку навчальну діяльність студентів, які включені у навчальний процес, заноситься у базу даних, що побудована на основі системи Access 2000 і має таку структуру.

*Таблиця 2*

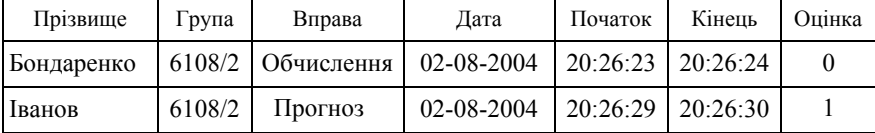

#### **ІНФОРМАЦІЯ ПРО ДІЯЛЬНІСТЬ СТУДЕНТІВ У НАВЧАЛЬНОМУ ПРОЦЕСІ**

За допомогою типових запитів, що сформовані на мові SQL, викладач може проаналізувати діяльність кожного студента у різних площинах, визначити слабкі місця у засвоєнні навчального матеріалу, визначити найбільш доцільну тактику ведення навчального процесу як у групі в цілому, так і для окремих студентів.

Розглянута технологія може бути особливо корисна для студентів заочної форми навчання і надасть таким студентам можливість більш тісного спілкування з викладачем, що значно підвищить якість засвоєння учбового матеріалу.

#### *Література*

1. *Бондаренко В. Є., Шарапов О. Д.* Система дистанційної організації навчального процесу і його моніторингу з дисципліни «Інформатика та комп'ютерна техніка» // Наук.-метод. конф. КНЕУ «Навчальні інновації та їхній вплив на якість університетської освіти». Зб. Матеріалів наук. метод. конф. — К.: КНЕУ, 29 січня 2003. 2003. — С. 358—361.

2. *Бондаренко В. Є.* Технологія дистанційної організації навчального процесу з дисципліни «Інформатика та комп'ютерна техніка»// Образование и виртуальность  $-$  2004. Сб. материалов 8-ой Межународной конференции Украинской ассоциации дистанционного образования. — Харьков-Ялта, 2004. — С. 118—124.

> *Л. М. Бондарчук,* канд. філол. наук, старш. викл., кафедра української мови та літератури

## **ПРОБЛЕМА CТУДЕНТСЬКОГО ПЛАГІАТУ ТА ШЛЯХИ ЇЇ ВИРІШЕННЯ**

Інтернет — це глобальний інформаційний простір, що зберігає в собі величезну кількість матеріалів з різних галузей науки. На сучасному етапі розвитку інформаційних систем студенти мають